## **[BigBLueButton, revisited](https://www.burks.de/burksblog/2020/09/21/bigbluebutton-revisited)**

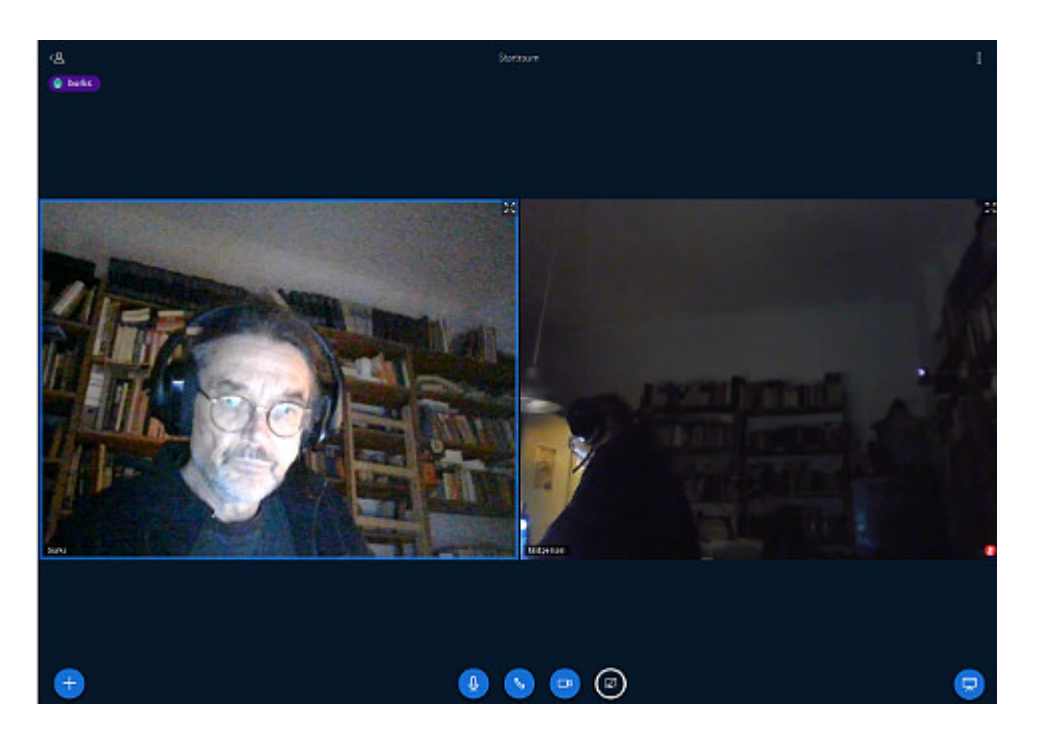

Die Europa-Universität Viadrina hat eine [Anleitung für](https://www.europa-uni.de/de/struktur/zsfl/institutionen/elearning/materialien/Anleitung_BigBlueButton.pdf) [BigBlueButton](https://www.europa-uni.de/de/struktur/zsfl/institutionen/elearning/materialien/Anleitung_BigBlueButton.pdf) veröffentlich. Die ist auf Anhieb ungefähr so verständlich wie der Bausatz für einen Leopard-Panzer, aber wer sich auf unsere Wohlwollenderuserinnenundgeneigteuser-Konferenz im Oktober vorbereiten will, kann mal reinschauen. Viel muss man aber nicht wissen, wenn man nur teilnimmt und nicht verwalten und organisieren muss. Ich habe [einen eigenen](https://support.minuskel.de/videokonferenz/allgemeines.html) [Server gemietet](https://support.minuskel.de/videokonferenz/allgemeines.html). Man kommt per Link hinein (den ich rechtzeitig versenden werde) und per Browser. Mein Firefox zeigte natürlich nichts an, weil ich den tiefergelegt dem alle [aktiven Inhalte verbiete](https://www.bsi-fuer-buerger.de/BSIFB/DE/Empfehlungen/EinrichtungSoftware/EinrichtungBrowser/GefahrenRisiken/AktiveInhalte/aktiveinhalte_node.html), aber per Chromium für Linux und Chrome für Windows ist es kein Problem.

Rechts auf dem Screenshot bin ich auch. Ich habe mich von zwei Rechnern aus eingeloggt, um zu testen. Bei schlechter Beleuchtung sieht man natürlich nicht viel.